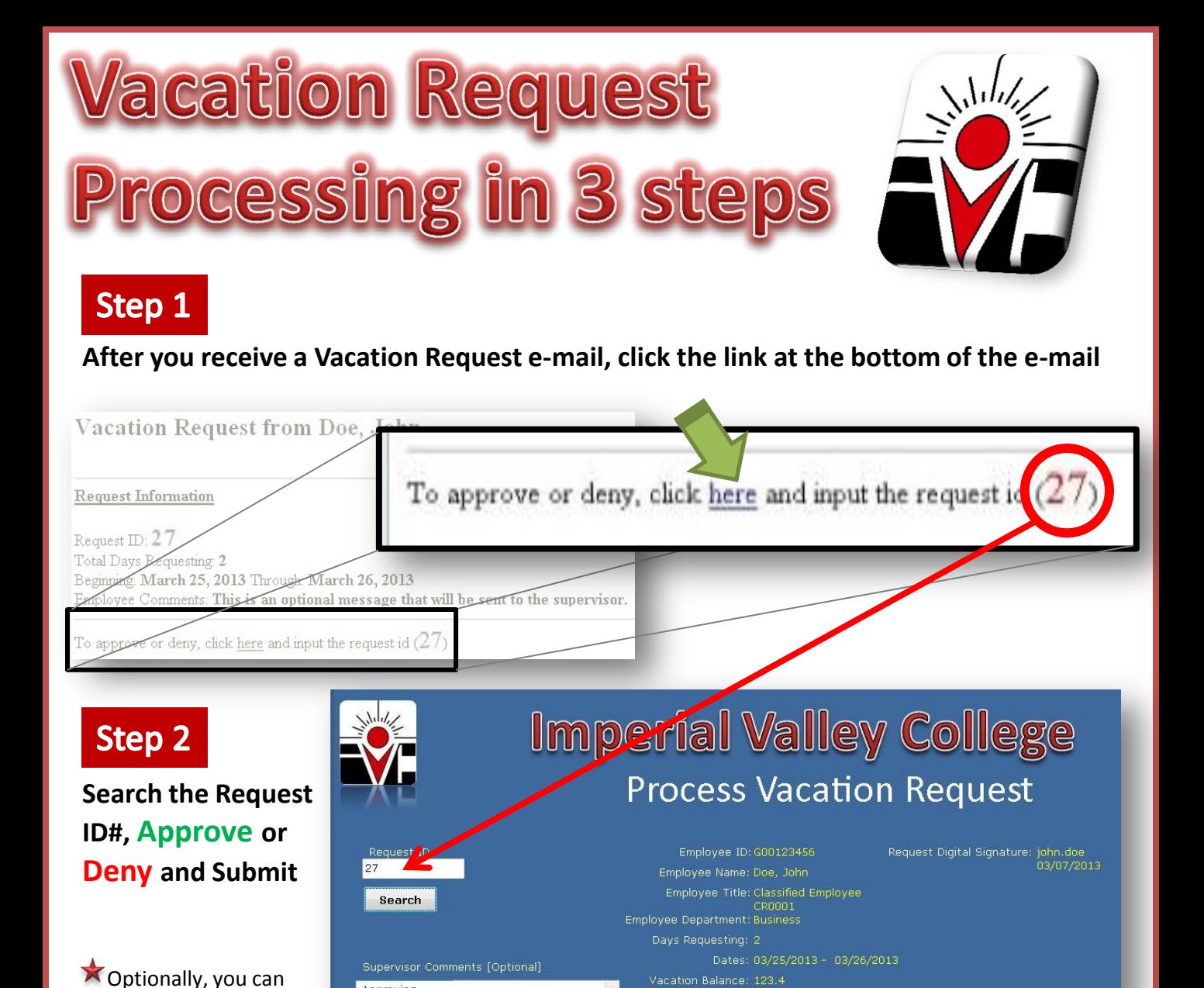

## **Receive an on-screen confirmation of the status change as well as an e-mail receipt**

ax 255 character

Process another Request **Vacation Request Successfuly Processed Status changed to: APPROVED** You can close this window now.

Approving

send details about your decision to your

employee

**Step 3** 

Vacation Request was APPROVED for Doe, John

Comments: This is an optional message that will be sent to the supervisor.

**Supervisor Comments:** 

as of January 31, 3013

**Approve** 

**Deny** 

Approved

## **Request Information**

Request ID: 27 Total Days Requesting: 2 Beginning March 25, 2013 Through: March 26, 2013 Employee Comments: This is an optional message that will be sent to the supervisor.